## **B** *C-MORE* **MICRO-GRAPHIC PANEL RUNTIME ERRORS** APPENDIX

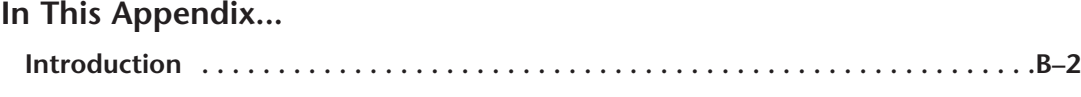

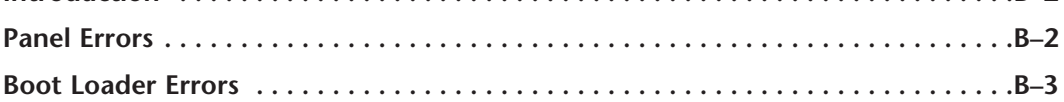

## <span id="page-1-0"></span>**Introduction**

The runtime errors detected by the *C-more*® Micro-Graphic panel will display in a popup window in the center of the panel display. The most common cause for runtime errors is a bad serial connection during a project transfer or firmware update. To resolve the problem, try the following steps in the order shown:

- 1. Check that all connections are secure and cables are in good condition.
- 2. Cycle power to the panel.
- 3. Reset factory default system settings.
- 4. Transfer the project again.

## **Panel Errors**

If more than one panel error occurs, each error message will display sequentially for three seconds with a two second delay between each message.

When only one panel error is active, that message will display continuously until it is no longer active.

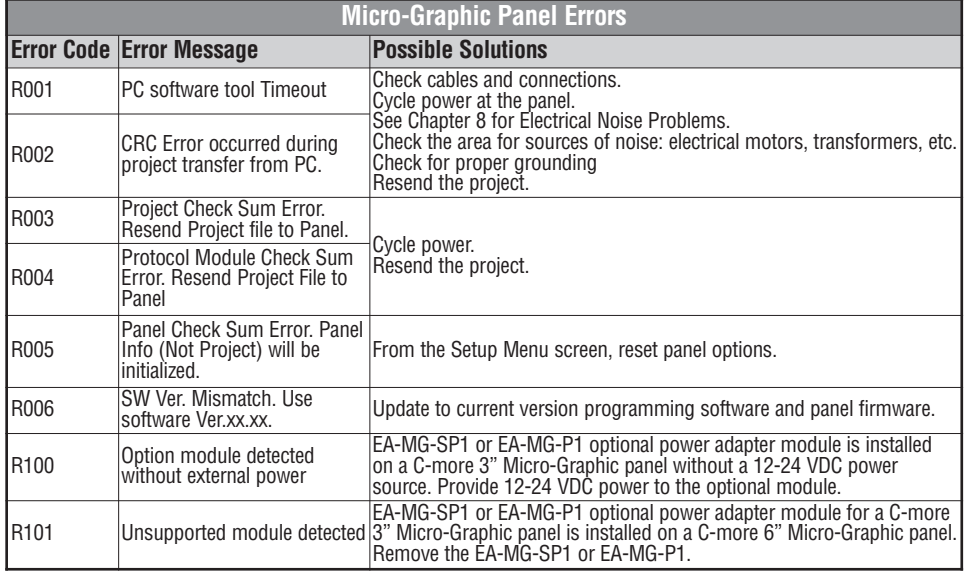

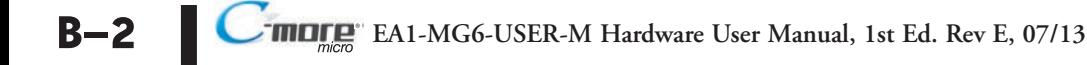

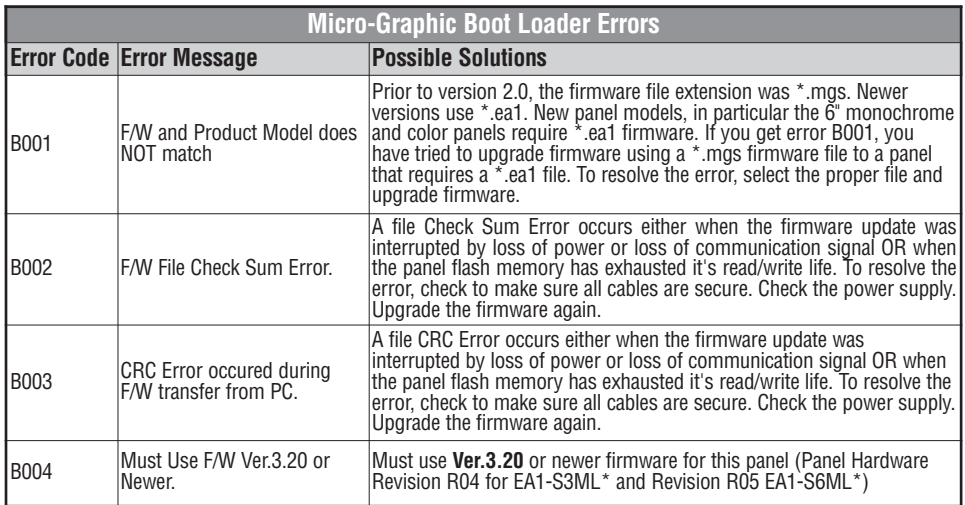

## <span id="page-2-0"></span>**Boot Loader Errors**

**B–3**

П